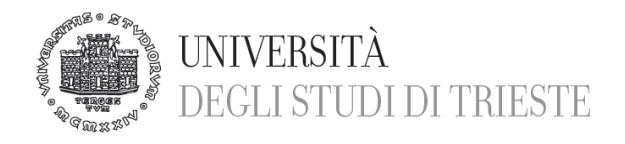

**Dipartimento Universitario Clinico di Scienze mediche, chirurgiche e della salute**

## **PRESENTAZIONI IN POWER POINT PER LE TESI DI LAUREA** alcuni consigli

Le presentazioni in PowerPoint vanno consegnate presso il Dipartimento di Scienze Mediche, Chirurgiche e della Salute – Ospedale di Cattinara, nei giorni e nell'orario comunicato nel sito internet del Corso di Laurea.

- 1.Per la presentazione si utilizzerà un pc dotato di Windows 7 con Microsoft Office 2013
- 2.E' altamente consigliato di usare sfondi scuri con scritte chiare; è inoltre consigliato l'utilizzo di sfondi monocromatici; utilizzate come sfondo immagini o disegni va a discapito del colore del testo che dovrà adattarsi ad un colore dello sfondo sempre diverso
- 3.Le presentazioni devono essere in formato *Widescreen 16:9*
- 4.Come carattere si consiglia *Times New Roman* oppure *Arial* in quanto sono fonts standard e riconosciuti da qualsiasi versione di Windows. La grandezza dei caratteri va dal 36 al 44 per i titoli e dal 18 al 26 per il testo.
- 5.Come formato per le immagini, usare preferibilmente il *JPEG*. Per i filmati è consigliato il formato *Windows Media Video WMV* e non devono superare i 10 Mb di peso.

Inoltre si consiglia caldamente di consegnare la presentazione almeno 2 giorni prima della sessione di laurea, specialmente se sono presenti dei filmati; si avrà così tempo sufficiente per risolvere gli eventuali problemi riscontrati al momento della consegna.

Presentazioni consegnate il giorno stesso della sessione di laurea, verranno caricati direttamente nel sistema e non verranno provate; per queste presentazioni NON viene garantito il loro corretto funzionamento.

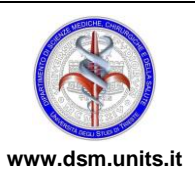